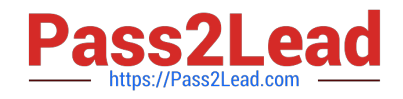

# **NS0-155Q&As**

NetApp Certified 7-Mode Data Administrator

# **Pass NetApp NS0-155 Exam with 100% Guarantee**

Free Download Real Questions & Answers **PDF** and **VCE** file from:

**https://www.pass2lead.com/ns0-155.html**

100% Passing Guarantee 100% Money Back Assurance

Following Questions and Answers are all new published by NetApp Official Exam Center

**C** Instant Download After Purchase

- **83 100% Money Back Guarantee**
- 365 Days Free Update
- 800,000+ Satisfied Customers  $\epsilon$  of

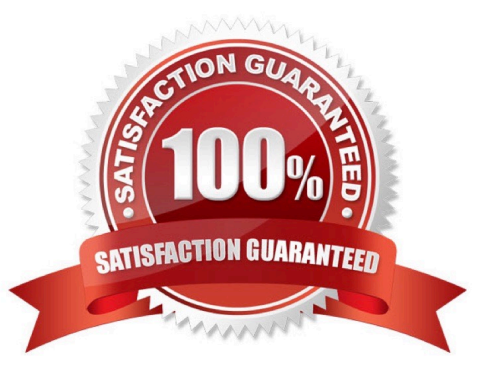

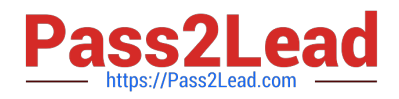

#### **QUESTION 1**

Which action will cause a currently in-sync SnapMirror relationship to fail out of sync?

A. Running snapmirroe update on the source storage system.

B. Running snapmirror release on the source storage system.

C. Modifying the /etc/snapmirror.conf file for the relationship on the source storage system

D. Modifying the /etc/snapmirror.conf file for the relationship on the destination storage system.

Correct Answer: D

https://library.netapp.com/ecmdocs/ECMP1196979/html/man1/na\_snapmirror.1.html https:// library.netapp.com/ecmdocs/ECMP1196979/html/man5/na\_snapmirror.conf.5.html snapmirror update [ -S source ] [ -k kilobytes ] [ -s src\_snap ] [ -c

create\_dest\_snap ] [ -w ] destination For asynchronous mirrors, an update is immediately started from the source to the destination to update the mirror with the contents of the source.

For synchronous mirrors, a snapshot is created on the source volume which becomes visible to clients of the destination volume.

The snapmirror update command must be issued on the destination filer. snapmirror release source { filer:volume | filer:qtree } Tell SnapMirror that a certain direct mirror is no longer going to request updates. If a certain destination is no

longer going to request updates, you must tell SnapMirror so that it will no longer retain a snapshot for that destination. This command will remove snapshots that are no longer needed for replication to that destination, and can be used to

clean up SnapMirror-created snapshots after snapmirror break is issued on the destination side.

The source argument is the source volume or qtree that the destination is to be released from. The destination argument should be either the destination filer and destination volume name or the destination filer and destination gtree path. You

can use a line from the output of the snapmirror destinations command as the set of arguments to this command. The /etc/snapmirror.conf file exists on the node containing the mirror used for SnapMirror.

#### **QUESTION 2**

The SnapVault secondary system allows you to keep a separate schedule of Snapshot copies from your primary system.

A. True

B. False

Correct Answer: A

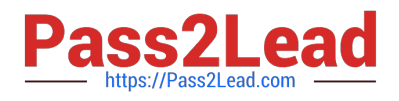

# **QUESTION 3**

Which three licenses are required for fabric-attached MetroCluster? (Choose three.)

- A. Cluster
- B. Cluster\_remote
- C. Syncmirror\_local
- D. Syncmirror\_fabric
- E. Syncmirror\_remote
- Correct Answer: ABC

https://communities.netapp.com/servlet/JiveServlet/previewBody/4803-102-1-6405/tr-3548.pdf http:// backdrift.org/man/netapp/man1/na\_license.1.html In preparation for a fabric attached metrocluster configuration, the following licenses must be installed: Cluster syncmirror \_local cluster\_remote syncmirror\_fabric and syncmirror\_remote are not valid license types.

## **QUESTION 4**

UNIX allows file access based on \_\_\_\_\_\_\_\_\_\_.

- A. GID or UID and ACLs.
- B. GID or UID and UNIX permissions.
- C. NT ACLs and SID.
- D. NT ACLs and UNIX permissions.

Correct Answer: B

\*

 Unix-like operating systems identify users within the kernel by an unsigned integer value called a user identifier, often abbreviated to UID or User ID. The range of UID values varies amongst different systems; at the very least, a UID

represents a 15-bit integer, ranging between 0 and

The UID value references users in the /etc/passwd file. Shadow password files and Network Information Service also refer to numeric UIDs. The user identifier has become a necessary component of Unix file systems and processes.

\*

In POSIX-compliant environments the command-line command id gives the user\\'s user identifier number as well as more information on the user account like the user name, primary user group and group identifier (GID).

\*

Files and directories are owned by a user. The owner determines the file\\'s owner class. Distinct permissions apply to the owner.

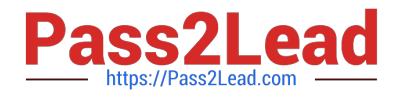

Files and directories are assigned a group, which define the file\\'s group class. Distinct permissions apply to members of the file\\'s group members. The owner may be a member of the file\\'s group. Users who are not the owner, nor a member

of the group, comprise a file\\'s others class. Distinct permissions apply to others. The effective permissions are determined based on the user\\'s class. For example, the user who is the owner of the file will have the permissions given to the

owner class regardless of the permissions assigned to the group class or others class.

## **QUESTION 5**

Which three are valid LUN commands? (Choose three)

- A. lun clone
- B. lun copy
- C. lun move
- D. lun rename
- E. lun snap
- Correct Answer: ACE

https://library.netapp.com/ecmdocs/ECMP1196979/html/man1/na\_lun.1.html

The following commands are available in the lun suite:

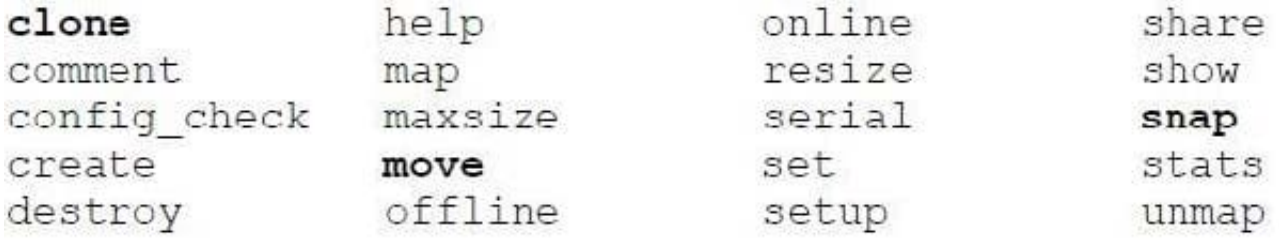

[Latest NS0-155 Dumps](https://www.pass2lead.com/ns0-155.html) [NS0-155 Study Guide](https://www.pass2lead.com/ns0-155.html) [NS0-155 Braindumps](https://www.pass2lead.com/ns0-155.html)